## **Время выполнения заданий – 240 минут Максимальное количество баллов – 100**

# **Блок I .Теоретическая часть. (60 баллов, время выполнения - 120 минут.)**

## **Задание 1. (15 баллов)**

Принцип действия многих электронных приборов основан на движении электронов в электрическом поле. На рисунке показан поток электронов, ускоренных разностью потенциалов 1200 В, и влетающих в пространство между двумя параллельными металлическими пластинами длиной 5 см каждая. Расстояние

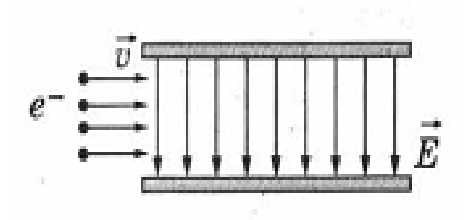

между пластинами 5 мм. Определите разность потенциалов между пластинами, если из пространства между ними вылетает половина электронов. Пластины и поток электронов находятся в вакууме.

## **Задание 2. (15 баллов).**

Резисторы являются одним из самых массовых элементов, применяемых в различных электронных схемах. Применение резисторов позволяет получить необходимые токи и напряжения в цепях электронных схем. На рисунке показан участок схемы, состоящий из четырех резисторов  $R_1 = 100 \text{ Om}, R_2 = R_4 = 40 \text{ Om}, R_3 = 5$ Ом. Напряжение между узлами *A* и *D* равно 25 В. Найдите силу тока в проводнике *АВ*. Сопротивлением проводов можно пренебречь.

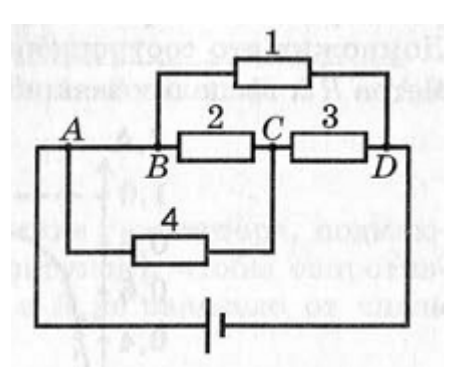

## **Задание 3.(15 баллов).**

Какое минимальное количество бит понадобится для того, чтобы закодировать все натуральные числа не превышающие числа  $1337<sub>p</sub>$ , если известно, что число  $123321_{10} = 360671_{p}$ . В ответе укажите целое число бит.

## **Задание 4. (15 баллов).**

Вычислительная локальная сеть предприятия состоит из компьютеров и маршрутизаторов. Каждый маршрутизатор имеет 5 портов и работает как коммутатор (1 порт – для подключения к компьютеру, 4 других порта – общего назначения). Каждый компьютер подключен к своему маршутизатору, при этом к одному маршрутизатору не может быть подключено несколько компьютеров; в то же время могут существовать маршрутизаторы, к которым не подключен ни один компьютер (порт подключения к компьютеру не используется). С помощью остальных портов маршрутизаторы соединяются между собой, некоторые порты могут быть не задействованы. Компьютеры не могут быть соединены друг с

другом напрямую. В каждом компьютере стоит 1 сетевая карта, и, соответственно, есть один сетевой порт.

Считаем, что длина соединительных патч-кордов одинакова и достаточна для того, чтобы маршрутизаторы могли быть размещены в любом месте предприятия, на любом удалении друг от друга. Расстояние между маршрутизаторами (L) не влияет на время передачи пакета данных и измеряется в «хопах» (перемещение одного пакета между двумя соседними соединенными маршрутизаторами). Расстоянием передачи между компьютером и подключенным к нему маршрутизатором пренебрегают.

Считаем, что данные между компьютерами передаются пакетами одинакового размера, а маршрутизатор может одновременно выполнять коммутацию нескольких портов и хранить неограниченное количество пакетов. Любой компьютер может обмениваться пакетами с любыми другими компьютерами.

Рассматриваемая вычислительная локальная сеть имеет следующие метрики:

- − количество компьютеров (N);
- − количество маршрутизаторов (M);
- − количество соединений (E, количество патч-кордов для соединений между маршрутизаторами; патч-корды для подключения компьютеров к маршрутизаторам – короткие, и их количество такое же, как и количество компьютеров; они не учитываются);
- − диаметр сети (D, измеряется в хопах, представляет собой наибольшее расстояние между любыми двумя компьютерами);
- − среднее расстояние (Lav, измеряется в хопах, представляет собой среднее расстояние между любыми двумя компьютерами).

## Задание:

Даны две топологии соединения маршрутизаторов для сети из 15 компьютеров. Рассчитайте метрики этих сетей, проведите сравнительный анализ, опишите, какая топология соединений маршрутизаторов подходит лучше для организации сети.

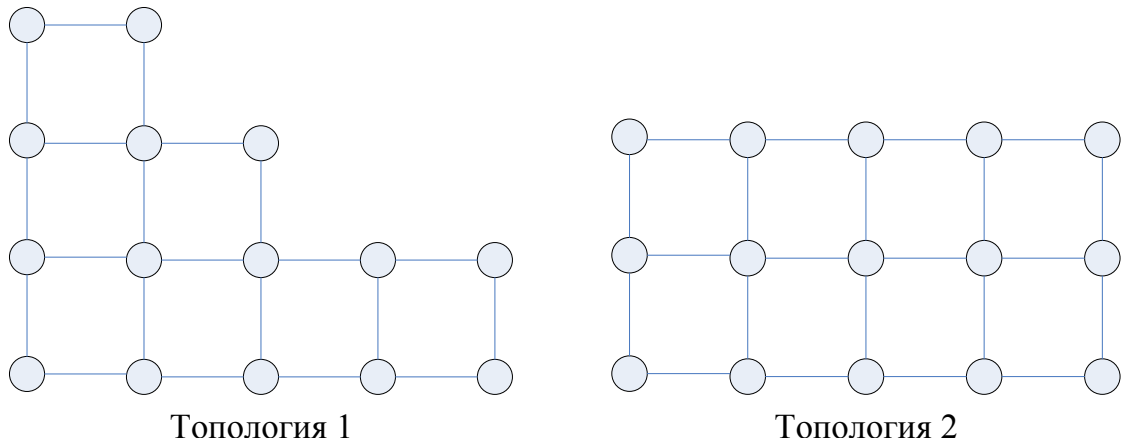

### **Блок II. Практическая часть(40 баллов, время выполнения - 120 минут.)**

## **Необходимо выбрать и выполнить только одно из заданий – А или Б.**

## **Задание A**

С помощью виртуальной среды на сайте tinkercad.com и эмулятора Arduino реализовать следующие задачи:

1) **Уровень 1. (20 баллов)**. Даны 2 красные, 2 зеленые, 2 синие светодиода и 2 кнопки. При отсутствии нажатия кнопки все светодиоды должны быть выключены. При включении кнопки № 1 все светодиоды должны гореть. При нажатии на кнопку №2 должно быть реализовано поочередное включение всех светодиодов в следующей последовательности: красный, зеленый, синий.

2) **Уровень 2. (10 баллов).** К разработанной схеме на шагу 1 добавить 3 пьезоизлучателя. Необходимо придумать мелодию, которая будет воспроизводиться тремя пьезоизлучателями. При активации пьезоизлучателя включаются светодиоды. Каждому из пьезоизлучателю соответствуют два светодиода одного цвета.

3) **Уровень 3. (10 баллов)**. К разработанной в на шагу 2 схеме добавить ультразвуковой сонар. Реализовать считывание данных ультразвуковым датчиком. Считанное значение влияет на частоту излучения пьезоизлучателей – с увеличением расстояния, увеличивается частота излучения.

## **Задание Б**

С помощью виртуальной среды на сайте tinkercad.com реализовать электрическую схему автоматического включения вентилятора в помещении в дневное время:

1) **Уровень 1. (20 баллов).** Соберите на рабочем поле схему, изображённую на рисунке 1. Для сборки схемы понадобятся NPN- и PNP-транзисторы (компоненты NPN и PNP из библиотеки), вентилятор (компонент DC Motor), фоторезистор (компонент photoresistor); здесь буквы C, B, E в кружочках обозначают выводы транзисторов, числа рядом с резисторами обозначают величины сопротивлений, число рядом с батареей обозначает требуемое напряжение питания.

Запустите моделирование. Убедитесь, что мотор запускается при повышении освещённости фоторезистора.

• *сделайте снимок работающего проекта с названием 1.png*

2) **Уровень 2. (10 баллов).** Подберите величину сопротивления R5 (в диапазоне примерно от 50 до 1000 Ом) так, чтобы скорость вращения мотора при

#### **Электроника и вычислительная техника 9 класс**

максимальной освещённости фоторезистора составила 15 тысяч оборотов в секунду.

Вместо провода, обозначенного пунктирной линией на рисунке 2, вставьте кнопку включения/выключения системы – так чтобы мотор запускался только при нажатой кнопке.

• *сделайте снимок с названием 10.png работающего проекта при вращающемся моторе.*

#### 3) **Уровень 3. (10 баллов)**.

Не убирая кнопку, добавьте параллельно мотору светодиод с управляющими резисторами, как показано на рисунке 3 – так чтобы светодиод включался только при работающем моторе.

- *сделайте снимок с названием 100.png работающего проекта в состоянии, когда освещение есть и кнопка нажата – мотор должен вращаться, светодиод должен гореть.*
- *сделайте снимок с названием 101.png работающего проекта в состоянии, когда освещение есть, но система отключена – мотор не должен вращаться, светодиод не должен гореть*.

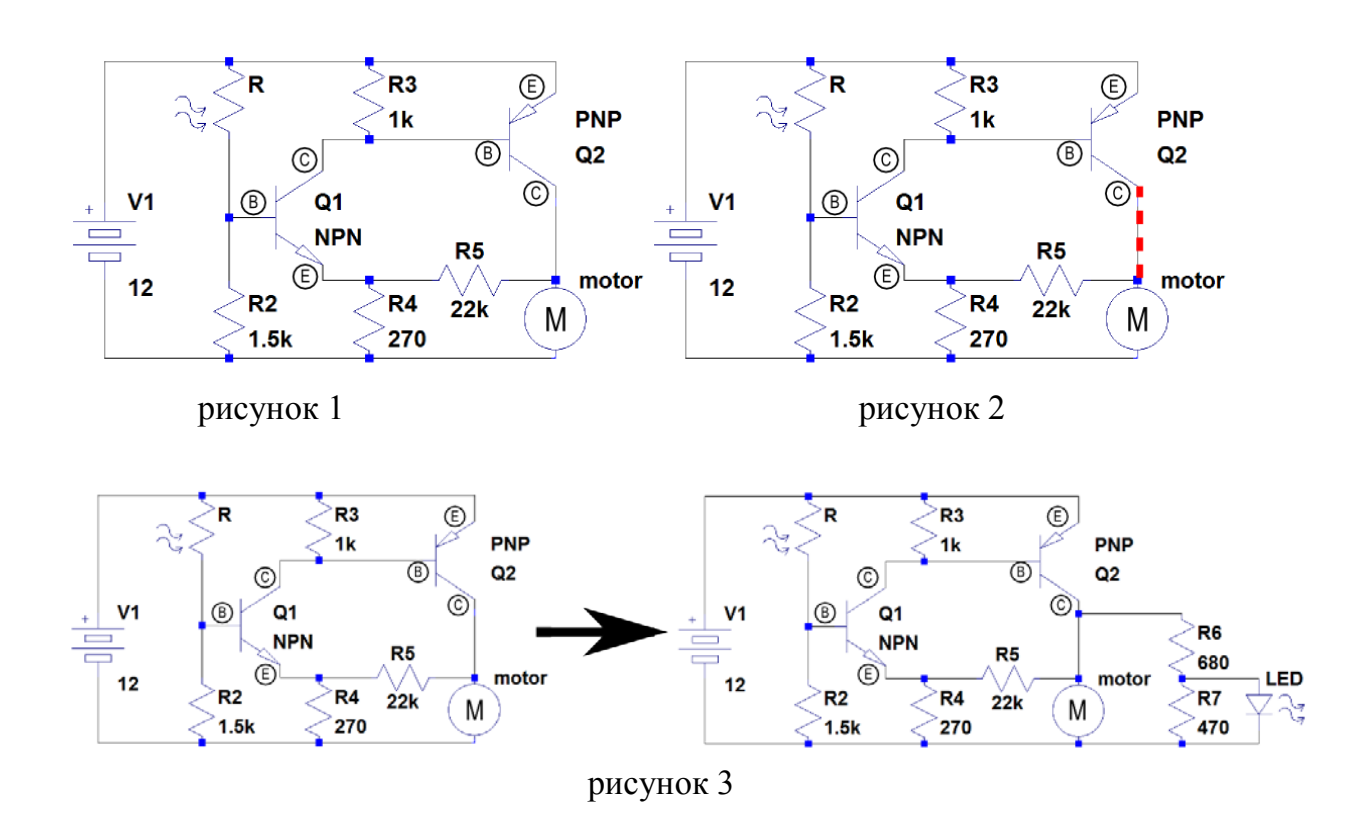